# **МЕТОДИКА ОТРИМАННЯ ТАБЛИЧНИХ СТРУКТУР ЗІ СЛАБОСТРУКТУРОВАНИХ ЕЛЕКТРОННИХ ДОКУМЕНТІВ НА WEB-ПОРТАЛАХ ВІДКРИТИХ ДАНИХ**

К. т. н. О. А. Блажко, Р. В. Арнаут, М. О. Скрипкін

## Одеський національний політехнічний університет Україна, м. Одеса blazhko@ieee.org

*Запропоновано методику отримання табличних структур зі слабоструктурованих електронних документі,в представлених у форматах DOC(X)/ODT на основі ETL-технології шляхом приведення даних до першої нормальної форми реляційної моделі для їх збереження в CSV-форматі. Методика була випробована при заповненні громадського Web-порталу відкритих даних Одеської області на основі документів DOC-формату та показала скорочення часу процесу заповнення.* 

*Ключові слова: відкриті дані, ETL-процеси, нормалізація баз даних.* 

У 2015 році з появою Закону України «Про внесення змін до деяких законів України щодо доступу до публічної інформації у формі відкритих даних» Україна приєдналася до всесвітнього процесу структуризації публічної державної інформації [1]. Закон передбачає централізоване розміщення публічної інформації на *Web*-порталах у формі електронних публічних (не таємних, не комерційних, не персональних) однорідних наборів даних, до яких існує *API*-технологія для *Web*/мобільних застосувань.

**NJIK 004.056 METOLINKA OTPHIMAHIHAT**<br> **HETOLINKA OTPHIMAHIHATES**<br> **HETOLINKA CORPINATIVE EXECUTIVE BAHIMATES**<br> **HETOLINKA CHEPHIMATES**<br> **K r**. **n**. O. A. **blication**, **N**. Blicaus,  $\theta$ ,  $\theta$ ,  $\theta$ ,  $\theta$ ,  $\theta$ ,  $\theta$ Національний *Web*-портал створено на основі відкритого програмного продукту *DKAN* за адресою http://data.gov.ua з урахуванням рекомендацій постанови Кабінету Міністрів України [2], основною з яких є надання переваги структурованим текстовим форматам *CSV*, *XML* або *JSON* перед слабо структурованими форматами *DOC(X)*, *XLS(X)* та *PDF*. При завантажені файлів у *CSV*-форматі, який є текстовим еквівалентом реляційної таблиці у першій нормальній формі та може бути створеним із табличних даних документів, дані автоматично стають доступними для *API* у форматах *XML* та *JSON*. Але на поточний момент на порталі із понад 500 наборів даних лише приблизно 50% - це CSV та *XML*, що значно зменшує ефективність роботи порталу. Основними причинами цього є велика трудомісткість (кількість часу) ручного процесу перетворення даних з документів офісних систем у *CSV*формат та наявність помилок користувача, які пов'язані з різними форматами зберігання, типами кодування та структурами таблиць. Відомо, що такий процес перетворення використовує *ETL*технології, які виконують задачу отримання (*Extract*), перетворення (*Transform*) та завантаження (*Load*) даних [3]. Але програмні рішення *ETL* є складними для звичайних користувачів портала та потребують додаткового налаштування з урахуванням особливостей форматів слабоструктурованих даних, які входять до документів сучасних офісних систем.

Тому метою роботи є скорочення часу на створення файлів *CSV*-формату за рахунок розробки методики отримання табличних структур зі слабоструктурованих документів текстових форматів.

В ході аналізу 90 документів на державних сайтах Одеської області (Департаменти статистики, туризму, охорони здоров'я та екології) було створено класифікацію документів за чотирма класами у порядку зростання складності їх обробки: документ з простою таблицею (20%), документ з багаторядковими назвами таблиць (95%), документ з багатосторінковою таблицею (85%), документ з таблицею, в якій присутні рядки, що характеризують групу рядків з даними (37%).

В результаті проведених експериментів визначено, що процес ручного створення *CSV*-формату містить п'ять етапів: 1) відкриття файлу в текстовому редакторі *Writer* офісного пакета *LibreOffice/OpenOffice*; 2) перенесення знайденої таблиці в редактор електронних таблиць *Calc* (запуск редактора *Calc*, виділення таблиці та копіювання в проміжковий буфер, спеціальна вставка (*HTML*), повторне копіювання при розташуванні таблиць на декількох сторінках); 3) нормалізація

> **– 42 –** Одеса, 23 — 27 травня 2016 р.

шапки таблиці ( об'єднання ієрархії стовпців таблиці, транслітерація назв стовпців, видалення заборонених символів у назвах стовпців, скорочення довжини рядків з назвами стовпців); 4) нормалізація змісту таблиці ( перетворення групових рядків в додаткові стовпці, видалення пустих рядків, заміна недопустимих даних з урахуванням типу даних, перетворення форматів дат та чисел з плаваючою комою); 5) збереження електронної таблиці в *CSV*-форматі.

На основі проведених експериментів з ручного перетворення документів різних класів складності було створено методику конвертації регулярних структур даних документів текстових форматів у файл *CSV*-формату, яка дозволила автоматизувати найскладніші кроки ручного перетворення. Додатково методика дозволяє зменшити кількість помилок оператора при ручному перетворенні. З метою уніфікації форматів текстових документів запропоновано перетворювати будь-які текстові документи в єдиний *HTML*-формат, що дозволило створити уніфіковану структурну модель документу, яка охоплює всі проаналізовані елетронні документи. На основі методики розроблено програмне забезпечення з використанням технології *Java* та *Opensource* бібліотеки *LibreOffice/OpenOffice*, що дозволило використовувати методику під будь-якими операційними системами. Програмне забезпечення пройшло апробацію на прикладі десяти документів 1-го класу та десяти документів 4-го класу, витрати часу на перетворення яких представлено в таблиці.

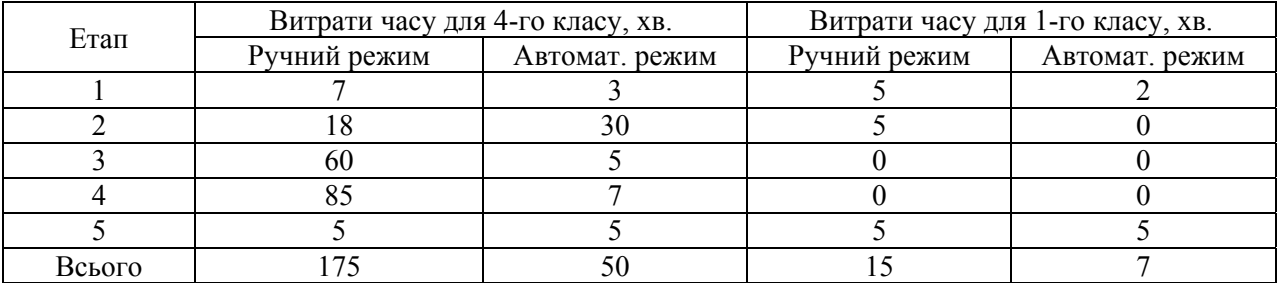

Витрати часу на перетворення документа різних класів складності у різних режимах

Екперименти продемонстрували скорочення часу на перетворення документів найскладнішого класу більш ніж у три рази, а для документів найпростішого класу – більш ніж у два рази в порівнянні з ручним перетворенням. В той же час, розроблена методика та відповідне програмне забезпечення має недоліки, які в подальшому необхідно виправити: автоматизація переносу групових рядків в окрему колонку для нормалізації таблиці, розпізнавання багаторядкових назв таблиці, автоматизований пошук продовження багатосторінкової таблиці. Створені набори відкритих даних з файлами *CSV*-формату розміщено на громадському порталі Одеської області за адресою http://data.ngorg.od.ua.

#### ВИКОРИСТАНІ ДЖЕРЕЛА

1. Про внесення змін до деяких законів України щодо доступу до публічної інформації у формі відкритих даних [Електроний ресурс] : Закон України від 09.04.2015 № 319-VIII. - Режим доступу http://zakon4.rada.gov.ua/laws/show/319-19

2. Про затвердження Положення про набори даних, які підлягають оприлюдненню у формі відкритих даних" [Електроний ресурс] : Постанова Кабінету Міністрів України від 21.10.2015 № 835. – Режим доступу : http://zakon3.rada.gov.ua/laws/show/835-2015-%D0%BF

3. Марулін, С. Ю. Інформаційна технологія обміну даними між системою електронного документообігу та базою даних інформаційної системи // Дис. канд. техн. наук : 05.13.06 "Інформаційні технології" / Україна, Одес. нац. політехн. ун-т.– 2013.

 $\frac{1}{2}$ 

### O. A. Blazhko, R. V. Arnaut, M. O. Skripkin **Method of table structure extracting for semistructured electronic documents on open data web-portal**

The authors propose evolution of the ETL-based database matching technology with  $DOC(X)/ODT$  formats of text documents and in view of the data to the first normal form of relational model for saving data in CSVformat. The method was tested during filling of the Odessa Region Public Open Data Web-portal based on DOC-format documents and showed reduced time of filling process.

Keywords: *open data, ETL-processes, database normalization.*

**– 43 –** Одеса, 23 — 27 травня 2016 р. **ñ 00 ñ**